## Lokala medel

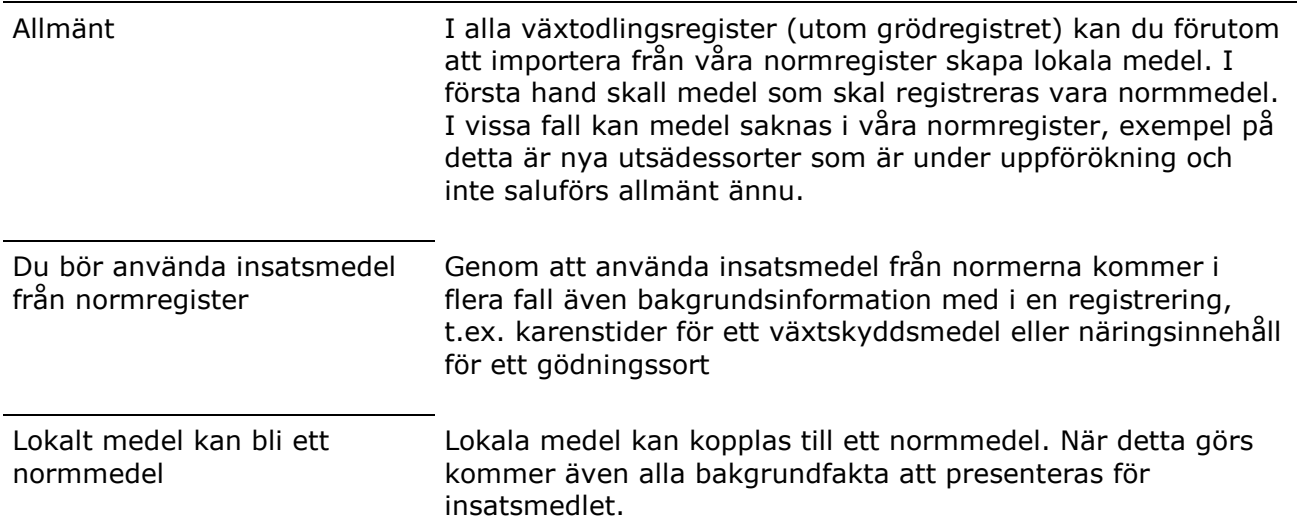

## Hur vet man om det är ett lokalt medel

Om det i kolumnen Norm inte finns markering är det ett lokalt medel

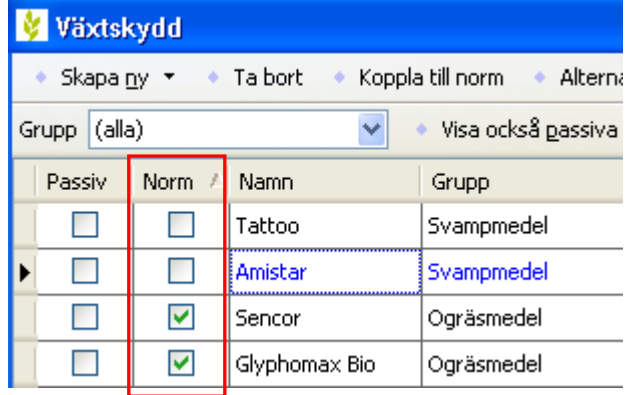

## Hur koppla till ett normmedel

Allmänt Här visas hur ett lokalt växtskyddmedel kopplas samman med normmedel, men funktionen fungerar på samma sätt i alla register.

Markera raden med medlet du vill koppla till norm (texten blir blå)

Välj därefter Koppla till norm

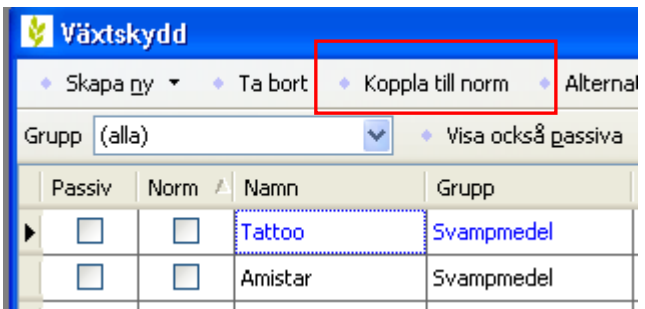

## Lokala medel/normmedel

Manual senast ändrad 2011-07-20

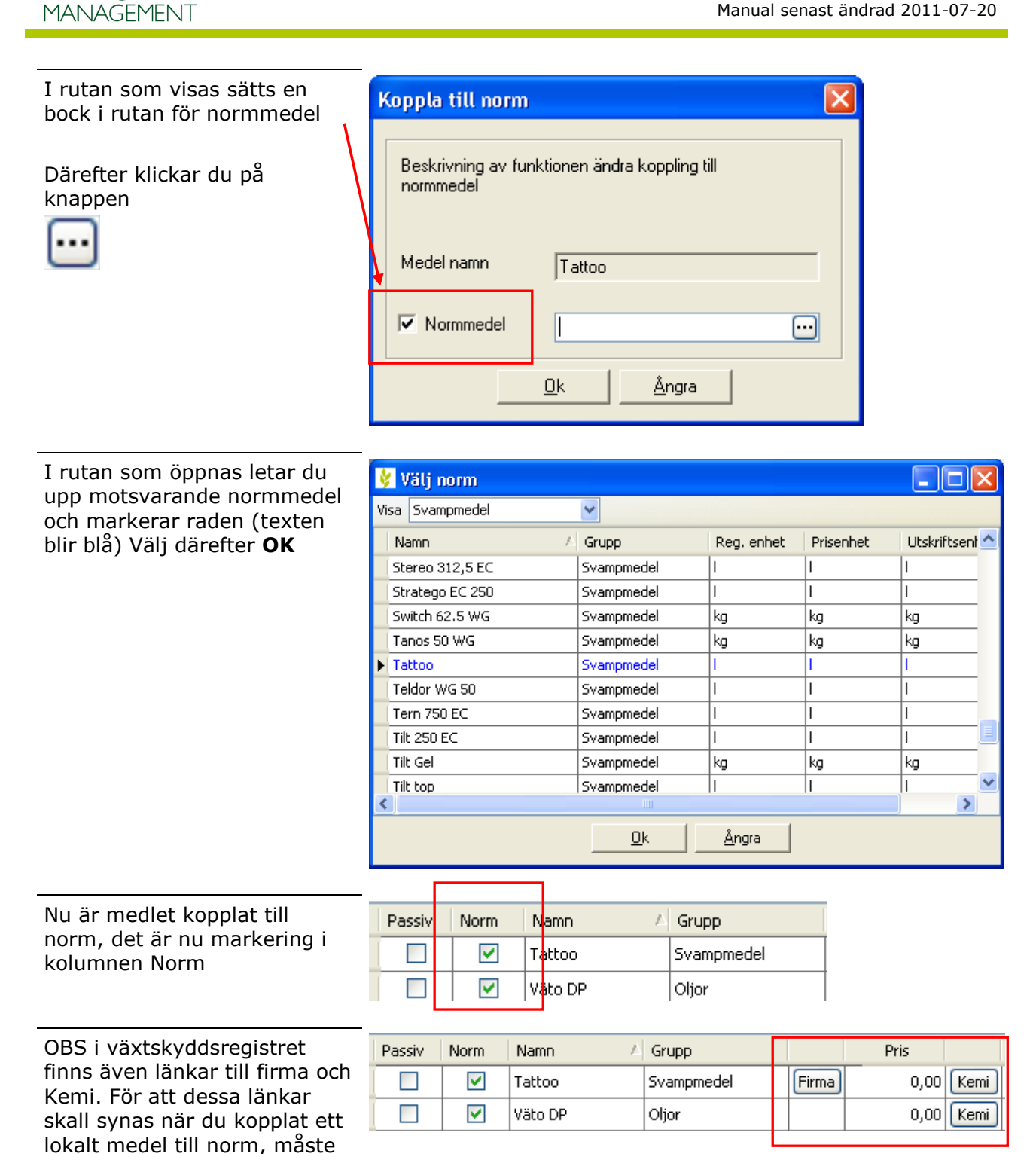

du stänga registret och öppna

det igen

Näsgård